## **Laboratorijske vježbe 10**

**1.** Procedura formiranja binarnog drveta, koje je grafički prikazano na slici ispod, data vam je u fajlu **binarnoDrvo.txt** na oglasnoj tabli.

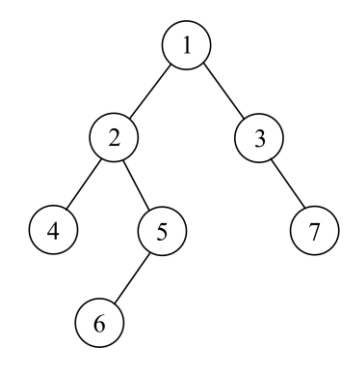

Ovom programu dopisati rekurzivne funkcije koje štampaju cijele brojeve zapisane u čvorovima drveta shodno:

- a) inorder obilasku;
- b) preorder obilasku;
- c) postorder obilasku.

Pokušajte sami odrediti redosljed štampanja prilikom svakog od ovih obilazaka i to uporedite sa redosljedima koji su odštampale napisane funkcije.

- **2.** U prethodnom zadatku izmjeniti cijele brojeve upisane u čvorovima drveta (upišite cijele brojeve po želji). Ovom programu dopisati rekurzivnu funkciju koja određuje sumu parnih brojeva upisanih u čvorovima drveta. U okviru funkcije **main()** odštampati dobijenu sumu.
- **3.** Glavnom programu iz prethodnog zadatka dopisati rekurzivnu funkciju koja određuje broj prostih brojeva upisanih u čvorovima drveta. U okviru funkcije **main()** odštampati dobijeni broj.